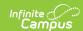

## **Community Services (New Mexico)**

Last Modified on 10/21/2024 8:21 am CDT

Add a Community Services Record | Print the Community Services Record | View/Upload a Community Services Document | Community Service Detail Field Descriptions | State Defined Elements

Tool Search: Community Services

The Community Services tool stores information about student services in which the student participates. Overlapping records are not allowed.

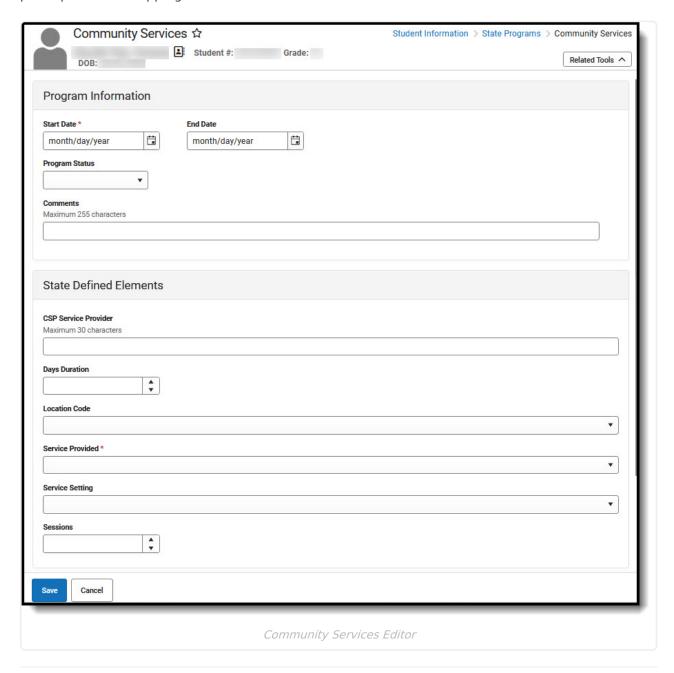

Read - Access and view the Community Services tool.

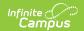

Write - Modify existing Community Services records.

Add - Add new Community Services records.

**Delete** - Remove Community Services records.

For more information about Tool Rights and how they function, see the Tool Rights article.

Use the Federal/State Program Updater to import existing Community Services records for students or to update records for multiple students.

## Add a Community Services Record

- 1. Click New.
- 2. Enter the start date when the student began participating in the Community Services program.
- 3. Enter the appropriate information for the record.
- 4. Click Save when finished.

## **Print the Community Services Record**

Click the **Print Summary Report** to generate a PDF view of the entered record.

## View/Upload a Community Services Document

Click **Documents** to add or view Community Services documents for the student. See the Documents article for more information.

## **Community Service Detail Field Descriptions**

## **Start Date**

Indicates the first date the student participated in the program. This is a required field.

▶ Click here to expand...

#### **Database Location:**

FundedProgram.startDate

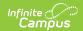

#### Ad hoc Inquiries:

Student > Learner > State Programs > Funded Program > Funded Program > startDate

#### **Reports:**

Programs Services Fact Template

### **End Date**

Indicates the last date the student participated in the program.

▶ Click here to expand...

#### **Database Location:**

FundedProgram.endDate

#### Ad hoc Inquiries:

Student > Learner > State Programs > Funded Program > Funded Program > endDate

#### **Reports:**

**Programs Services Fact Template** 

## **Program Status**

Lists the status of the Community Services record.

▶ Click here to expand...

#### **Database Location:**

FundedProgram.programStatus

#### Ad hoc Inquiries:

Student > Learner > State Programs > Funded Program > Funded Program > programStatus

#### **Reports:**

**Programs Services Fact Template** 

## **Comments**

Lists any comments related to the student's participation in the program.

▶ Click here to expand...

Database Lecations

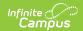

#### Database Lucation:

FundedProgram.comments

#### Ad hoc Inquiries:

Student > Learner > State Programs > Funded Program > Funded Program > comments

#### **Reports:**

**Programs Services Fact Template** 

# State Defined Elements CSP Service Provider

The name of the service provider.

▶ Click here to expand...

#### **Database Location:**

FundedProgram.serviceProvider

#### Ad hoc Inquiries:

Student > Learner > State Programs > Funded Program > Funded Program > serviceProvider

#### **Reports:**

**Programs Services Fact Template** 

## **Days Duration**

The number of days the service is offered.

▶ Click here to expand...

#### **Database Location:**

Funded Program. days Duration

#### Ad hoc Inquiries:

Student > Learner > State Programs > Funded Program > Funded Program > daysDuration

#### **Reports:**

Programs Services Fact Template

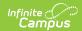

## **Location Code**

The school or out-of-district location where services are provided.

▶ Click here to expand...

#### **Database Location:**

FundedProgram.locationCode

#### Ad hoc Inquiries:

Student > Learner > State Programs > Funded Program > Funded Program > locationCode

#### **Reports:**

**Programs Services Fact Template** 

## **Service Provided**

The type of service the student is receiving.

▶ Click here to expand...

#### **Database Location:**

FundedProgram.serviceProvided

#### Ad hoc Inquiries:

Student > Learner > State Programs > Funded Program > Funded Program > serviceProvided

#### **Reports:**

**Programs Services Fact Template** 

## **Service Setting**

A description of when the service occurs.

▶ Click here to expand...

#### **Database Location:**

FundedProgram.serviceSetting

#### Ad hoc Inquiries:

Student > Learner > State Programs > Funded Program > Funded Program > serviceSetting

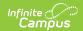

#### **Reports:**

Programs Services Fact Template

## **Sessions**

The number of days the student received the service.

▶ Click here to expand...

#### **Database Location:**

FundedProgram.daysAttended

#### Ad hoc Inquiries:

Student > Learner > State Programs > Funded Program > Funded Program > daysAttended

#### **Reports:**

Programs Services Fact Template